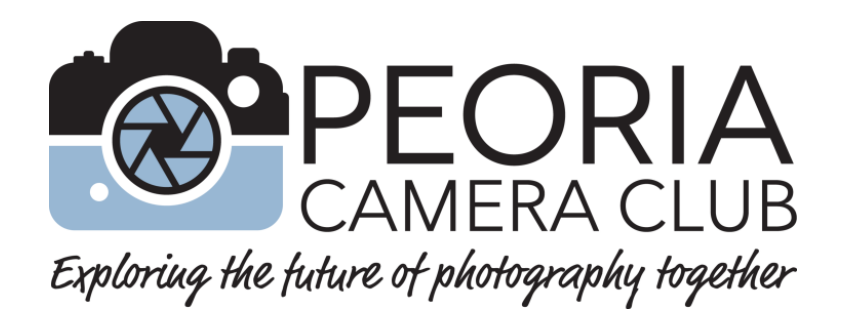

# **Competition Rules and Guidelines**

Revised in October 2021

All rules and guidelines in this booklet are for Peoria Camera Club Competitions. Other organizations may have different rules and guidelines.

*New* Digital turn-ins now have a two-week window usually beginning on the First Tuesday. See our PCC Schedule and in the monthly PhotoChatter.

Find on [www.peoriacameraclub.com](www.peoriacameraclub.com%20)

- $\triangleright$  'News' tab (no login required)
	- ➢ PCC Schedule (includes turn-ins and showings)
	- ➢ Google Calendar of Events
- ➢ 'Members Only' tab (login required)
	- ➢ Club Documents
		- o Competition Schedule, print entry items, Our Constitution, History, personnel docs
	- ➢ Current Competitions
		- $\circ$  Showings results, please be patient as it takes a lot of steps to get this done.
	- ➢ Online Photo Contest
		- o Theme and Smartphone submissions and voting here.

Trouble logging in, email Tom at **[tomr@peoriacameraclub.com.](mailto:tomr@peoriacameraclub.com?subject=trouble%20logging%20in)** 

[www.peoriacameraclub.com](https://d.docs.live.net/537cb13a2b34d5dc/pcc/1%20PCC%20ongoing/Documents%20Official%20%20PCC/www.peoriacameraclub.com)

Tip: Clickable links in the Table of Contents.

## **Table of Contents**

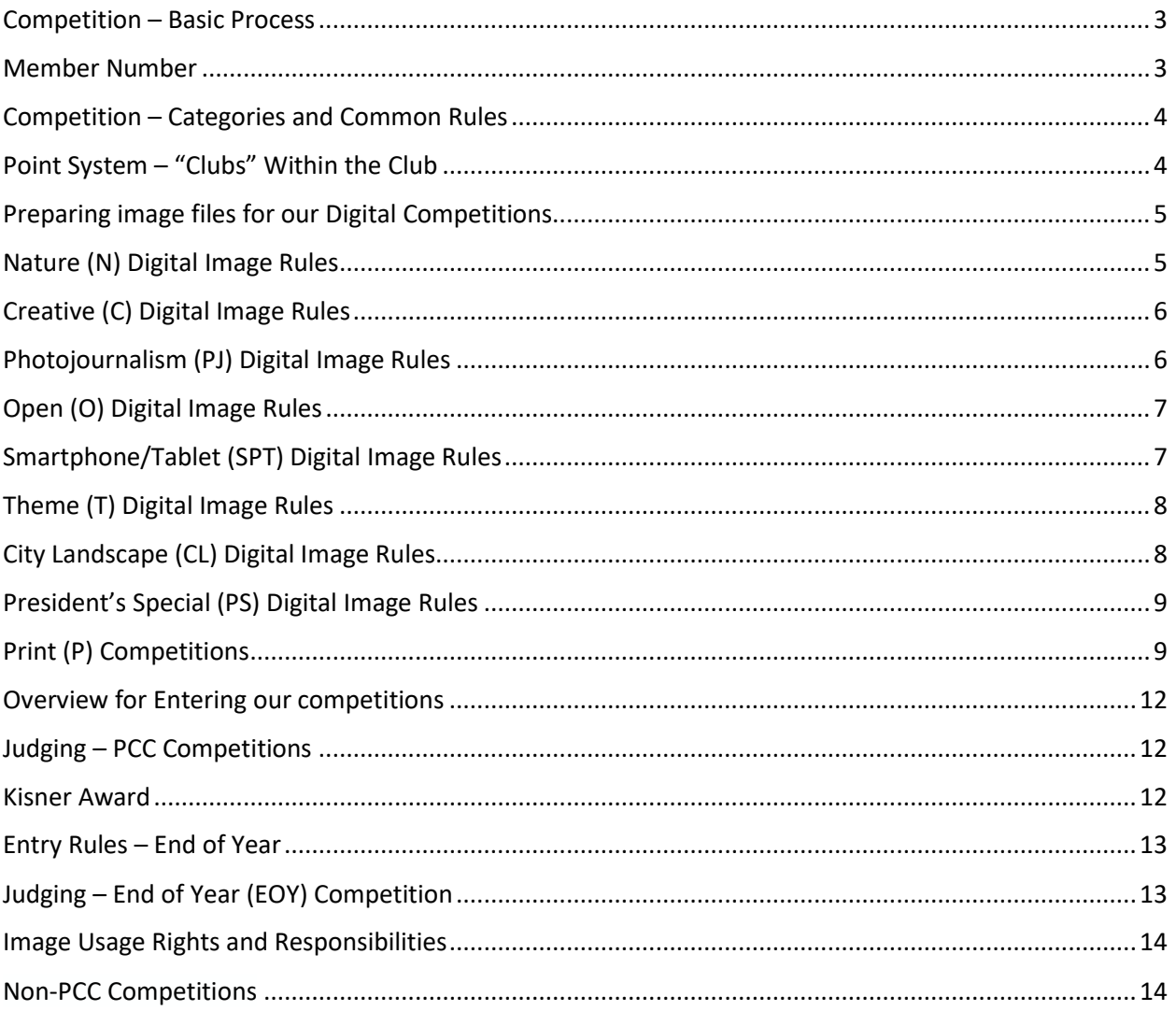

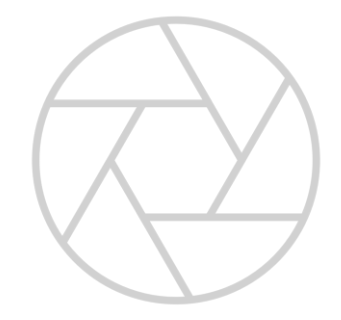

### **Competition – Basic Process**

- <span id="page-2-0"></span>1. Membership required to compete in our PCC competitions.
- 2. If this is your first entry you will need a Member Number. See 'Member Number' section below.
- 3. Decide which competition(s) you wish to enter.
- 4. Image must be taken by the maker.
- 5. Process the images. (See each competition category for specific image manipulation Rules in this booklet).
- 6. For digital images, follow the rules for the category you are entering. Get them ready to enter by following the instructions under "Entering Digital Competitions" in this booklet.
- 7. For prints, mount them and label them as specified in "Print Competitions" in this booklet.
- 8. During the turn-in date range listed in the current 'PCC Schedule', give your entries to the handler listed in the 'Competition Personnel' chart in the 'Members Only' on the PCC website. Entries entered after the turn-in ends may not be judged.
	- Digital entries may be submitted via email or flash drive to the handler.
	- Prints should be personally delivered to the handler.
- 9. Check for the date of the competition showing on the PCC website in the 'PCC Schedule' and attend that meeting to hear the review of your entries.
- 10. The handler will return your prints or flash drive to you and record your results in the club records after the showing.
- 11. Competition results are posted on the club's website in the Competitions Results section.

### **Member Number**

<span id="page-2-1"></span>Member numbers are used to track a member's results in PCC photographic competitions

- The first time a member enters a competition, a Member Number is assigned to track all the member's competition results.
- A member wishing to compete should request a number from the Competition Director.
- When someone ceases to be a PCC member, their member number is recycled and might be assigned to another member. If the person originally assigned a number rejoins PCC, they are assigned a different number.

### **Competition – Categories and Common Rules**

<span id="page-3-0"></span>Throughout the year the Peoria Camera Club sponsors member competitions in digital images and prints. Please keep your images family friendly.

- **Standard Digital categories** are Nature, Creative, Photojournalism and Open.
- **Print competitions** are in four categories: Large & Small Monochrome and Large & Small Color.
- An original image exposure or any version of the original image may be entered in multiple competition categories. Once a version of an image is judged "accepted" in a category no version of that image may be re-entered in that category until the End of Year competition.
- In the End of Year competition, only one previously entered version of an original image may be entered and in only one category.
- Judge's comments about each image are usually included when the competitions are shown at club meetings.
- **Special Digital categories** are President's Special, City Landscape, Smartphone/Tablet and Themes. The subject for these varies from year to year and is announced as needed.
- Additional special competitions may be organized by the program committee. Entries in these special competitions and in the Smartphone/Tablet, President's Special, City Landscape and Theme competitions are not eligible for the End of Year competition.
- See specific rules for each competition in this document.
- <span id="page-3-1"></span>• The Club's web site will also have information about competitions.

### **Point System – "Clubs" Within the Club**

For Nature, Creative, Photojournalism, and Open digital categories only

In Nature, Creative, Photojournalism, and Open digital competitions there are four groups known as "Clubs" in which members with similar skill levels compete against one another. These 'Clubs' are Regular, Bronze, Silver and Gold. New members compete in the Regular Club and as their skills improve, as demonstrated in digital competitions, they advance to Bronze, to Silver and to Gold Club levels.

Promotion to a higher Club is based on the number of lifetime competition points a member accumulates in PCC digital competitions.

In Creative, Photojournalism and Nature competitions it takes 10 points to move from Regular to Bronze, 25 points to move from Bronze to Silver and 50 points to move from Silver to Gold. For the Open category it takes 15 points to move from Regular to Bronze, 30 from Bronze to Silver and 60 from Silver to Gold.

In each standard digital competition 1/3 of the entered images in each club level are identified as accepted. An acceptance means that the judge likes a photograph for its impact, technical achievement, presentation, composition, and other factors related to photographic performance.

- One point is awarded for each image that is accepted.
- One additional point is awarded to an image that is  $3<sup>rd</sup>$  place overall.
- Two points are awarded for a  $2<sup>nd</sup>$  place overall.
- Three additional points are awarded for  $1<sup>st</sup>$  place overall.

These extra points for first, second and third place images do not count toward the Kisner award described in the "General Information & History" document.

**There are no "Clubs" in Theme, President's Special, City Landscape, Smartphone/Tablet or Print competitions.**

### **Preparing image files for our Digital Competitions**

- <span id="page-4-0"></span>• Three images may be entered in each digital competition, except for the President's Special and Smartphone/Tablet competitions that allow five images.
- File format must be jpeg and not exceed 2MB.
- Image dimensions must be no greater than 1400 pixels wide and no greater than 1050 pixels high.
- Signatures or watermarks are not allowed.
- Images must be named with the following format. Title by member name and number.jpg. The TITLE portion of the file name should not exceed 32 characters. *Example:* **New York skyline reflection by Tom Trust 99.jpg**.
- Digital images may be turned in by flash drive at a club meeting or sent by email to the appropriate image handler during the two weeks turn-in range.
- President's Special, Smart Phone/Tablet, City Landscape and Theme digital competitions are **not** eligible for End of Year completion.

**For turn-in dates**, see PhotoChatter or the Club Schedule on the PCC website's 'News' Tab. **To find image handlers**, see PhotoChatter or go to the PCC [Website](https://peoriacameraclub.com/) > Login > 'members only' tab > Current Competitions – Click Enter > Select the competition of choice – Click Enter > Handler.

### **Nature (N) Digital Image Rules**

#### <span id="page-4-1"></span>**Nature Definition**

The goal of nature images is to depict nature in its true and natural setting, without the presence and influence of humankind. Nature images must capture a natural subject in a way which would allow a well-informed person to identify the subject and be able to certify its honest presentation. A nature image is restricted to the depiction of fact or phenomena from all branches of the natural sciences (botany, zoology, geology, etc.). Images depicting museum habitats, domestic animals, cultivated plants, or other subjects in any form that alters the truth of natural subjects are not eligible. Human elements, if present, should be unobtrusive or part of the subject's natural habitat.

**Nature Manipulation Rules** (Also see Preparing image files on page 5.)

It is left to the photographer's conscience and integrity to apply these rules.

- Post-capture processing with the aid of a computer and software such as Adobe Photoshop, *within limits*, will be acceptable.
- Combining parts of several images is not permitted.
- Use of HDR is permitted if a true and natural image is maintained.
- Selective Editing: Adjustments can be made selectively to your photo. Cloning, dodging, burning, etc. to improve your photo or remove imperfections or minor distracting elements, etc. is acceptable. However, using any editing tools to duplicate, create, or move major elements of your photograph are not permitted.
- Use of Adjustment Layers: Levels, curves, color balance, hue/saturation, and other adjustments are acceptable, if they maintain a natural look.
- Sharpening, cropping, and resizing are acceptable.

[www.peoriacameraclub.com](https://d.docs.live.net/537cb13a2b34d5dc/pcc/1%20PCC%20ongoing/Documents%20Official%20%20PCC/www.peoriacameraclub.com)

### **Creative (C) Digital Image Rules**

#### <span id="page-5-0"></span>**Creative Definition**

An image in this category represents a creative expression of the image maker's vision. The emphasis for this category is on creativity with no restrictions for enhancement of the image(s) used to create the final product.

**Creative Rules** (Also see Preparing image files on page 5.)

- Creative techniques such as (but not limited to) photo manipulation, creative lighting, and camera movement combined with long exposure (motion blurs, slap zooms) are permitted.
- The image must have a photographic base.
- All the significant photographic elements must have been taken by the maker.
- Combining parts from different images is allowed.
- Borders and vignettes are allowed.
- <span id="page-5-1"></span>• Abstract and infrared images are appropriate for this category.

### **Photojournalism (PJ) Digital Image Rules**

#### **Photojournalism Definition**

An exceptional photojournalism image tells a story and stirs the emotions of the viewer. A photojournalism image may be a spontaneous, dramatic shot of a disaster, death, or destruction. It may be the excitement of a sporting event or a photograph depicting a subject of human interest, or an event typically found in a newspaper. Although technical skills are important in any photograph, in photojournalism the story-telling qualities are most important.

**Photojournalism Manipulation Rules** (Also see Preparing image files on page 5.) It is left to the photographer's conscience and integrity to apply these rules.

- The following post-capture processing with the aid of a computer and software such as Adobe Photoshop, *within limits*, will be acceptable.
- Combining parts of several images is not permitted.
- Use of HDR is not permitted.
- Selective Editing: Adjustments can be made selectively to your photo. Cloning, dodging, burning, etc. to improve your photo or remove imperfections or minor distracting elements, etc. is acceptable. However, using any editing tools to duplicate, create, or move major elements of your photograph are not permitted.
- Use of Adjustment Layers: Levels, curves, color balance, hue/saturation, and other adjustments may be used, if they maintain a natural look, are acceptable.
- Borders, sharpening, cropping, and resizing are acceptable.

### **Open (O) Digital Image Rules**

#### <span id="page-6-0"></span>**Open Definition**

The emphasis for this category is on aesthetics and creating an image with great impact while **maintaining a realistic quality**.

**Open Manipulation Rules** (Also see Preparing image files on page 5.)

- The resulting image should maintain a realistic-looking appearance.
- The image should appear to have been made in a single exposure.
- The image should have a photographic base.
- All the photographic elements must have been taken by the maker.
- Blended multiple exposures is allowed.
- HDR processing is allowed.
- Image stacking for depth of field is allowed.
- Panoramas are allowed.
- Borders and vignettes are allowed.
- <span id="page-6-1"></span>• Infrared images are NOT allowed.

### **Smartphone/Tablet (SPT) Digital Image Rules**

#### **Smartphone/Tablet Definition**

This special digital competition is restricted to images taken by non-traditional photo equipment such as smart phones, other camera phones, tablets, etc. Any subject that meets the requirements of Open, Creative, Nature or Photojournalism categories may be entered.

These images should be more than a record of an object, person, event, or place. It should characterize, enhance, or distill the essence of what is being photographed. It can be used to convey an idea, to make a statement, or to tell a story. Lacking these qualities, the image becomes just another snapshot or record shot. Technical Merit, Impact and Composition are important.

#### **Smartphone/Tablet Rules**

- A member may submit up to five (5) digital images online at the PCC website.
- All post processing techniques are allowed in this competition. Post processing may occur either on a phone/tablet, on a separate computer or on both. Backgrounds or textures not created by the maker are acceptable if they are not a major part of the photo. Combining parts from different images is also permissible.
- There are no club levels in this competition.
- Kisner points are NOT awarded.
- Entries are not eligible for the End of Year competition.

#### **Smartphone/Tablet and Theme Judging Process**

- Members will vote online for up to five of their favorite images.
- $\bullet$  1<sup>st</sup>, 2<sup>nd</sup>, and 3<sup>rd</sup> by votes.
- In the event of ties, the image handler and vote counter will decide what should be done.

## **Theme (T) Digital Image Rules**

<span id="page-7-0"></span>Theme digital competitions occur twice during the club year. The PCC board announces the theme and any special guidelines for each competition.

#### **Theme Rules**

- A member may submit up to three (3) digital images online at the PCC website.
- All post processing techniques are permitted in this competition providing the theme of the competition is maintained.
- Backgrounds and textures not created by the maker are acceptable if they are not a major part of the photo.
- Combining parts from different images is also permissible.
- There are no "club" levels in these competitions. All images compete as a single group.
- Entries and acceptances in these competitions count toward the Kisner Award.
- Entries are not eligible for the End of Year competition.

#### **Theme Judging Process**

- Members will vote online for up to five of their favorite images.
- $\bullet$  1<sup>st</sup>, 2<sup>nd</sup>, and 3<sup>rd</sup> places by votes. Top 1/3<sup>rd</sup> is accepted.
- In the event of ties, the image handler and vote counter will decide what should be done.

### **City Landscape (CL) Digital Image Rules**

<span id="page-7-1"></span>This special digital competition is restricted to images from the city. City structures such as buildings, bus shelters, towers and fountains are some of the subject matter for this category. Urban street scenes, crowds, reflections, and all shots with a city flavor are welcome. The challenge is making these obvious and common subjects interesting to the viewer or finding new and unique subjects that have been overlooked.

#### **City Landscape Rules**

- A member may enter three (3) digital images.
- Images may be altered according to the Digital Manipulation Rules for the Open 'O' Category in this booklet.
- There are no club levels in this competition.
- Entries and acceptances in this competition count toward the Kisner Award.
- Entries are not eligible for the End of Year competition.

#### **City Landscape Judging Process**

Top  $1/3^{rd}$  is accepted.  $1^{st}$ ,  $2^{nd}$ , and  $3^{rd}$  places are chosen from the accepted.

### **President's Special (PS) Digital Image Rules**

<span id="page-8-0"></span>This special digital competition is shown near the end of year. Entries should be turned in to the Competition Chairperson at the meeting(s) specified in the PCC Schedule on our website. The Competition Chairperson is listed in the Membership Directory on the PCC website.

At the current years President's Special Competition, the incoming president for the new club year will announce his/her choice of topic for the upcoming year's President's Special Competition.

#### **President's Special Rules**

- A member may enter five (5) digital images.
- There are no club levels in this competition.
- Entries and acceptances in this competition count toward the Kisner Award.
- Entries are not eligible for the End of Year competition.
- Image must be taken after the topic is announced.

#### **President's Special Judging Process**

Judged by three previous presidents (or club members) selected by the current president using electronic judging equipment to score the images. Judging can take place at a meeting in place of a program. No image critique.

> $\circ$  Alternate plan: The President can judge outside of a meeting and decide to record comments or not.

Previous President's Special Topics:

<span id="page-8-1"></span>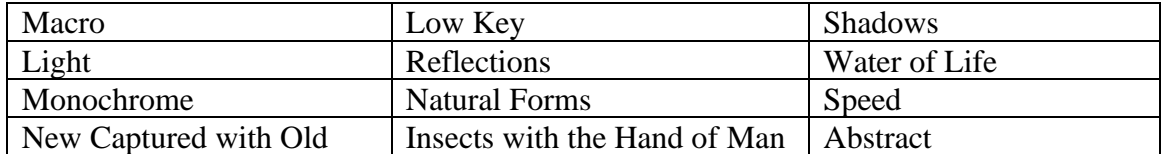

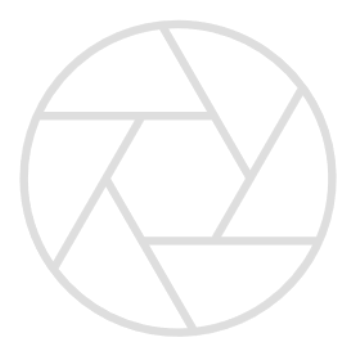

# **Print (P) Competitions**

Peoria Camera Club has three print competitions for members.

Judge's comments about each image are included when the competitions are shown at club meetings. The club also sponsors an "End of Year" print competition. The turn-in dates are listed in the Club Schedule on the PCC website.

Three (3) prints may be entered in each category. There are no club levels in Print competition. All images in each category compete as a single group.

#### **Four Print Categories**

A: SMALL MONOCHROME B: LARGE MONOCHROME

C: SMALL COLOR D: LARGE COLOR

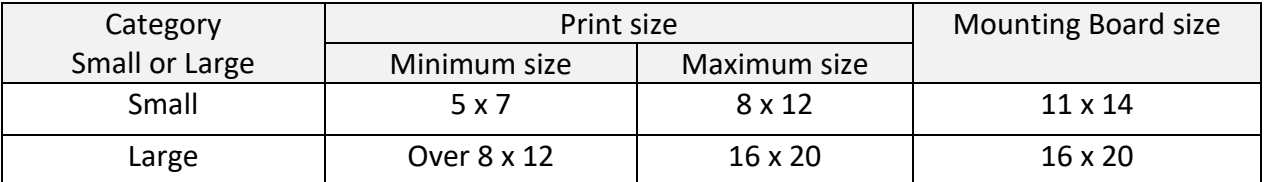

#### **Monochrome Print Definition**

A monochrome print is defined as a print in one color or different shades of one color. This includes black & white, toned images such as sepia (brownish) and cyanotype (bluish).

#### **Color Print Definition**

If it doesn't meet the monochrome definition, enter in the Color category. Prints with color added to highlight objects in an otherwise B&W print, must be entered in the Color category.

If you are uncertain of which category to enter, contact the Competition Director or print handler.

#### **Mounting Prints**

- Each print must be mounted on a rigid backing (foamcore, mat board or similar) that can withstand the rigors of handling before, during, and after a competition.
- Prints may be matted (not exceeding 16 x 20) but frames or glass is not allowed.
- Prints on canvas or metal are not allowed.

#### **Manipulation & Other Print Rules**

- All family friendly subject matter is eligible in print competitions.
- All post processing techniques are permitted in all print Categories.
- Prior to any altering, all parts of the entered prints must be created by the maker. Backgrounds and textures not created by the maker are acceptable if they are not part of the major purpose of the photo. Combining parts from different images is also permissible.
- Printing may be done by commercial or home printing process.
- The maker's name may NOT appear on the front of the print, mat, or mounting board.

#### [www.peoriacameraclub.com](https://d.docs.live.net/537cb13a2b34d5dc/pcc/1%20PCC%20ongoing/Documents%20Official%20%20PCC/www.peoriacameraclub.com)

# Print (P) Competitions (cont.)

### **Entering Print Competitions**

- Three prints may be entered in each category in each competition
- All entries must be identified on the back of the mount, in the upper left corner using the Entry Form shown below.
- Prints should be turned in to the Print Handler as specified in the PCC Schedule on the PCC website. Late turn-ins are not eligible for that competition.
- Once a print is "Accepted" the only other time it can be entered in a PCC print competition is in the same print category in the End of Year competition for the current club year.

#### **Print Entry Label Instructions**

- Labels can be downloaded from the PCC website or duplicated from page this page.
- Fill in Print Title, and circle appropriate Competition.
- Fill in Member Name and Member #.
- Check a Category box.
- Attach a Print Competition Label, shown below, to upper left corner on back side of mounting board when viewed upright from the back.
- For End of Year Competition, attach an End of Year Competition Label below the original competition label on the print.
- Labels are available in the PCC website in "Club Documents" or from the Club Print Handler.

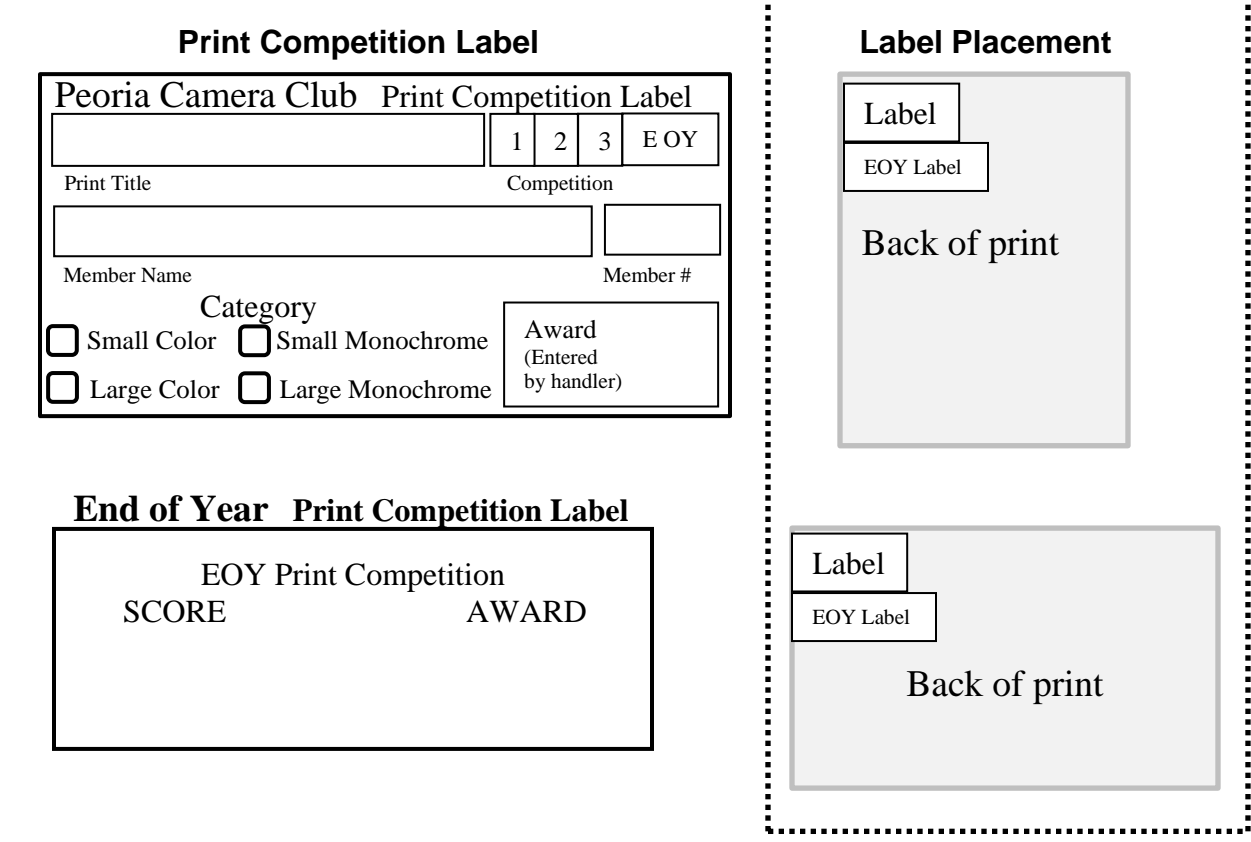

[www.peoriacameraclub.com](https://d.docs.live.net/537cb13a2b34d5dc/pcc/1%20PCC%20ongoing/Documents%20Official%20%20PCC/www.peoriacameraclub.com)

<span id="page-11-0"></span>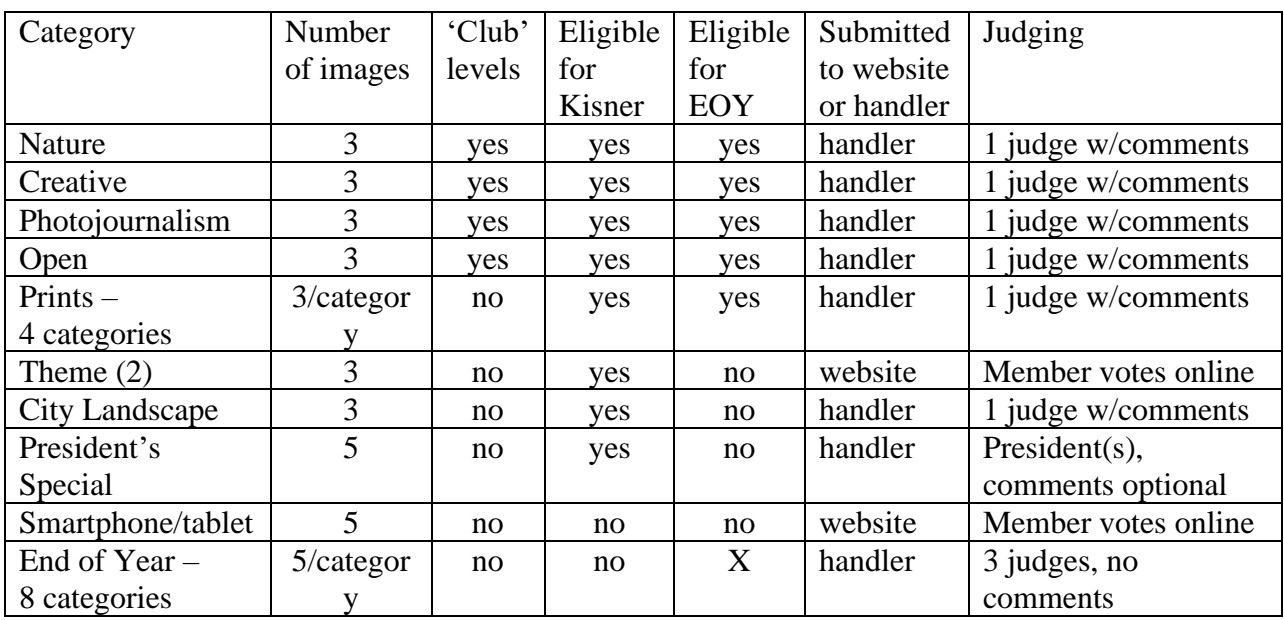

### **Overview for Entering our competitions**

### **Judging – PCC Competitions** (Not for End of Year)

<span id="page-11-1"></span>**In all PCC competitions,** an external judge or an experienced Peoria Camera Club member(s) will judge each competition.

#### **Nature, Creative, Photojournalism, and Open**

- o Select the best 1/3 of the images in **each club level** as "accepted"
- $\circ$  From all the accepted images, select 1<sup>st</sup>, 2<sup>nd</sup> and 3<sup>rd</sup> place overall

#### **Print**

- o Select the best 1/3 of the prints in each category as "accepted"
- o Select 1st, 2nd and 3rd place in **each** print category.

#### **Smartphone/Tablet and Themes**

- o Members will vote online for up to five of their favorite images.
- $\circ$  1<sup>st</sup>, 2<sup>nd</sup>, and 3<sup>rd</sup> determined by votes.
- o Ties decided by image handler and the vote counter.

#### **President's Special** (judging process on pg 8) and **City Landscape**

- o Select the best 1/3 of all the images as "Accepted"
- $\circ$  From all accepted, select a 1<sup>st</sup>, 2<sup>nd</sup>, and 3<sup>rd</sup>.

### **Kisner Award**

<span id="page-11-2"></span>The Kisner Award is a performance award presented to a club member who participates most and performs best overall in club competitions. Full story on the PCC website's members only area in the 'PCC General Information and History' document.

### **Entry Rules – End of Year**

- <span id="page-12-0"></span>• Images should be turned in to the Competition Chairperson at the meeting(s) specified in the PCC Schedule on the PCC website.
- Five (5) images may be entered in each category.
- Only one version of an original image exposure may be entered in only one category regardless of how many categories or versions of it were entered during the current club year.
- Images must be entered in the original category and format that they were entered in during the current club year.
- Both accepted and non-accepted images from current year's competitions may be entered and must use the identical names as originally entered.
- Images from the City Landscapes, President's Special, Smartphone/Tablet and Theme are not eligible for the End of Year competition.
- <span id="page-12-1"></span>• Images may not be modified from those entered during the current club year.

### **Judging – End of Year (EOY) Competition**

An End of Year competition is conducted prior to the annual Awards banquet. This is an opportunity to re-enter prints and digital images already entered in competitions during the current year. New entries are not permitted.

Competitions are conducted in the following 8 categories:

Standard digital categories are Nature, Creative, Photojournalism and Open.

Print categories are Small Color, Large Color, Small Monochrome and Large Monochrome.

- 'Club' groups are not used in End of Year competitions. All images compete together in each category.
- PSA judges from other camera clubs or individuals of known expertise judge images live.
- 1/3 of the images in each category will be selected as Accepted images. 1/3 of the Accepted images will be selected as Honor images and one of the Honor images will be selected as Best of Show.
- Best of Show is awarded in each of the 8 categories.
- Each Best of Show image receives a plaque.
- Plaques are presented at the beginning of the new club year.
- Entries in this competition do not count toward the Kisner Award.

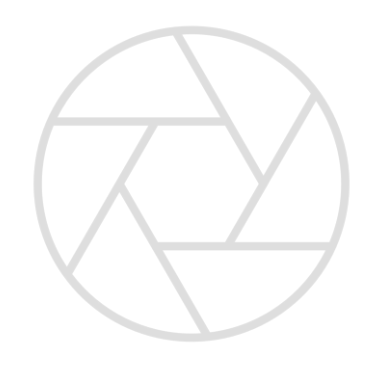

### **Image Usage Rights and Responsibilities**

<span id="page-13-0"></span>Each submitter warrants and represents that each submitted image was made by the submitter; the submitter is the sole and exclusive copyright owner of the image, and the submitted image will not infringe on the rights of third parties. This includes image parts that make up the final image.

Each submitter agrees to release and hold harmless the Peoria Camera Club (PCC) and its members, officers and directors from all liability, damages, expenses of any kind which may occur in connection with any claims concerning the publicity rights, defamation, invasion of privacy, copyright infringement, trademark infringement, or any intellectual property related causes of action.

Each submitter permits PCC to use their images at meetings, for educational or promotional purposes in their publications and on the PCC website.

The submitter retains all legal ownership rights to the image copyright. The use of images by organizations other than PCC will require the consent of the submitter.

### **Non-PCC Competitions**

#### <span id="page-13-1"></span>**HOIF - Heart of Illinois Fair**

This print competition occurs once each year.

This is one of the few competitions that provides financial awards for winning images. Our club manages this competition for the fair.

Watch for announcements on the PCC website.

More information and rules can be found at www.heartofillinoisfair.com

#### **CICCA – Central Illinois Camera Clubs Association**

The Central Illinois Camera Clubs Association is made up of 14 central Illinois camera clubs including Peoria Camera Club. CICCA sponsors two competitions each year, the Fall Salon and the Spring Salon. (Suspended during Covid-19) There are several digital and print categories in each salon. Watch for announcements about these salons on the PCC website or club schedule.

More information and rules can be found at www.ciccaclubs.com

#### **PSA – Photographic Society of America**

The Photographic Society of America is an international organization of individuals and photography clubs. PSA sponsors numerous competitions for individuals. It also sponsors an annual multiday conference and publishes a magazine the PSA Journal. Our club is a member of the PSA. For more information contact our PSA representative. Also see their website at http://www.psa-photo.org/

#### **International Insect Salon**

This is a Photographic Society of America competition.

Our club manages this salon for PSA. This salon draws images from photographers around the world. It is scheduled for late fall each year. See announcements on the PCC website.